## SQL Sentry Actions & Alerts Overview

Last Modified on 18 May 2021

**SQL Sentry Portal**: This feature is available in SQL Sentry Portal. To learn more about configuring your environment to use the on-premises, browser-based option with your existing SQL Sentry database, see the SQL Sentry Portal article.

See the Monitor Alerts article for an example of how alerts appear in the **SQL Sentry Portal**.

 **Note:** The configuration option shown for **SentryOne Monitor** does not exist in **SQL Sentry Portal** as that is all done through the SQL Sentry client.

## Alerting and Response System

SQL Sentry employs a comprehensive alerting and response system. The alerting and response system uses the concept of **Conditions** and **Actions**. **Conditions** describe the various states of monitored objects. SQL Sentry allows you to define criteria for when **Conditions** are met using various **Settings** like **Condition Settings.** As a response to **Conditions** taking place, **Actions** can be configured. You can refine how often **Actions** are carried out using **Response Rulesets.** To control the time frame of when an **Action** is processed you may apply a **Window** directly to any configured **Action**.

**Conditions** and **Settings** are all hierarchical, working through the principle of inheritance. **Conditions** and **Settings** applied at the global level (**All Targets** node), are automatically inherited by all objects below that node. Any inherited **Conditions** or **Settings** can then be overridden at each lower level as needed. Open the **Conditions** pane by selecting **View > Conditions**; open the **Settings** pane by selecting **View > Settings**.

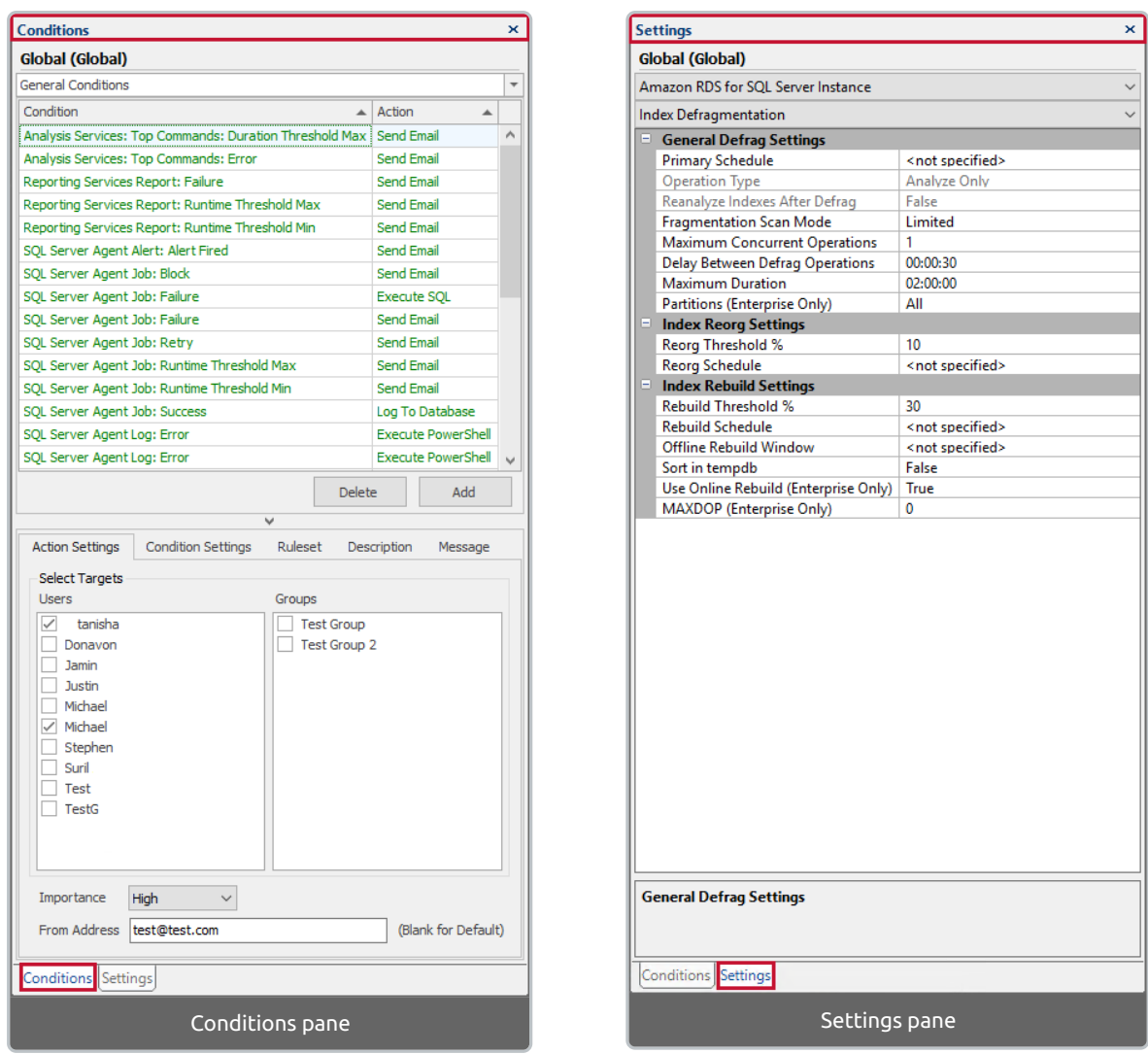

 **Note:** You can design your alerts and responses at a high level (global / **All Targets**) and then fine tune them as necessary at the lower levels (sites, targets, target groups, instances, objects). For a visual representation of these different levels, see the Alerting and Response System Hierarchy diagram.

The following table contains a brief description of the different concepts within the SQL Sentry alerting and response system. For detailed information concerning each concept, select the links to open the individual sub-topics.

## Concepts

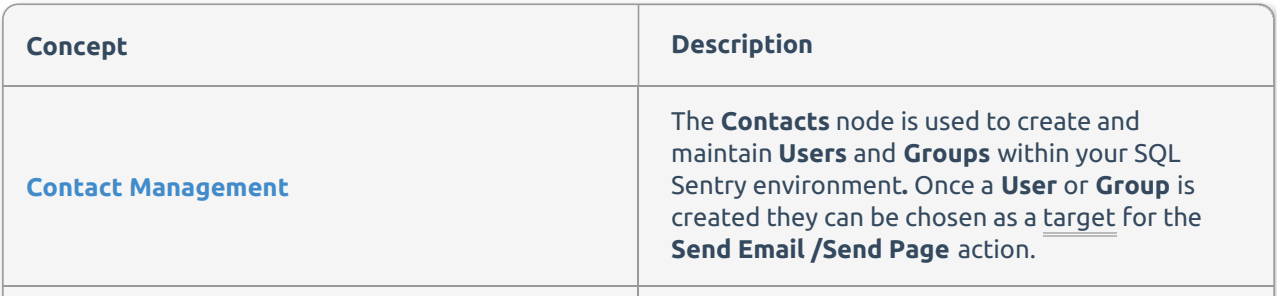

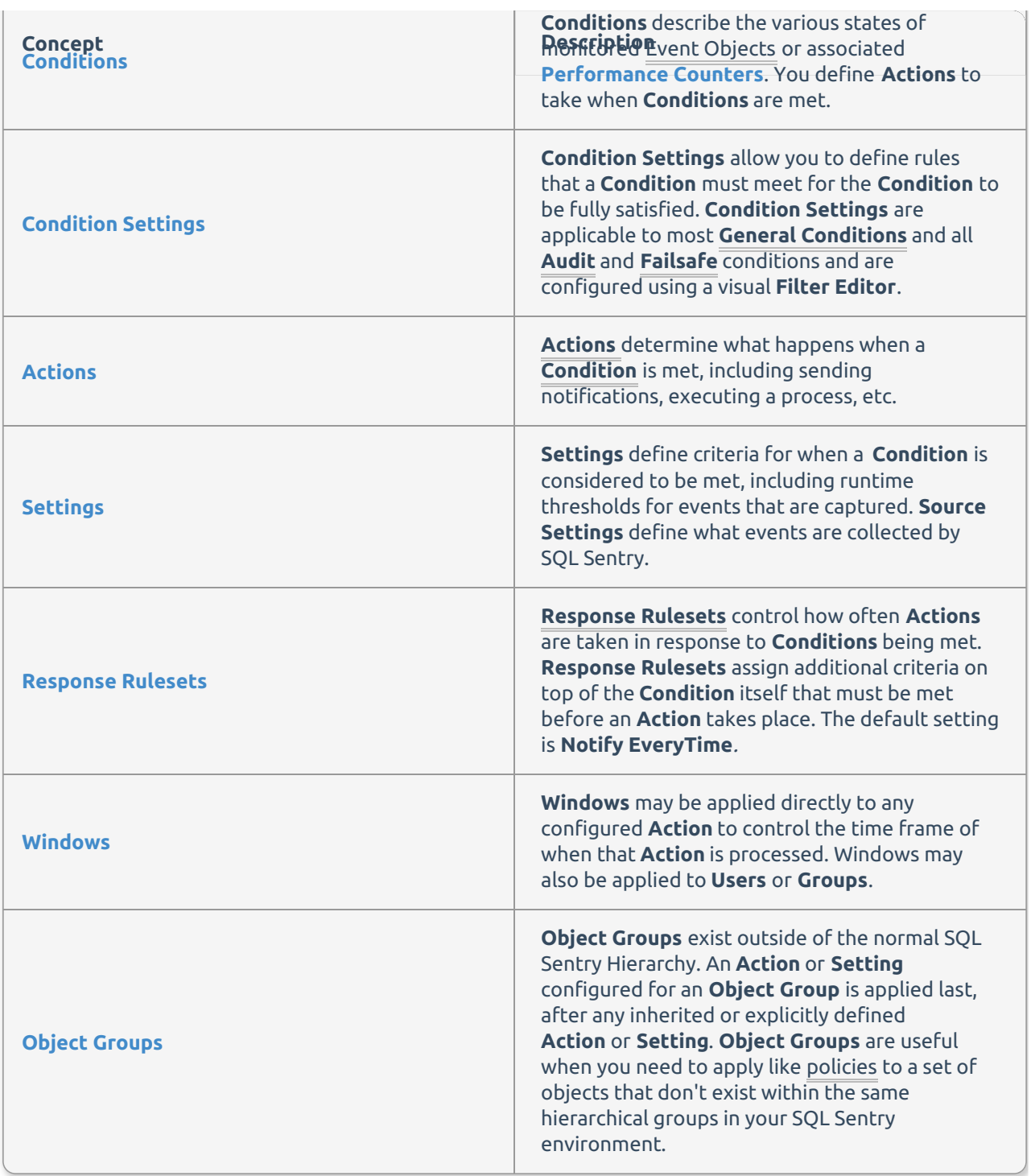

Alerting and Response System Hierarchy

**Actions** and **Settings** have a hierarchical configuration, meaning that **Settings** applied at the global level (**All Targets**) are automatically inherited by all objects below that node. Inherited **Conditions** and **Settings** can then be overridden at each level as needed. These new **Conditions** and **Settings** are then inherited by each object below that level. The following diagram shows the flow of inherited **Conditions** and **Settings**. It also shows those levels at which the **Conditions** and **Settings** panes are available for configuration.

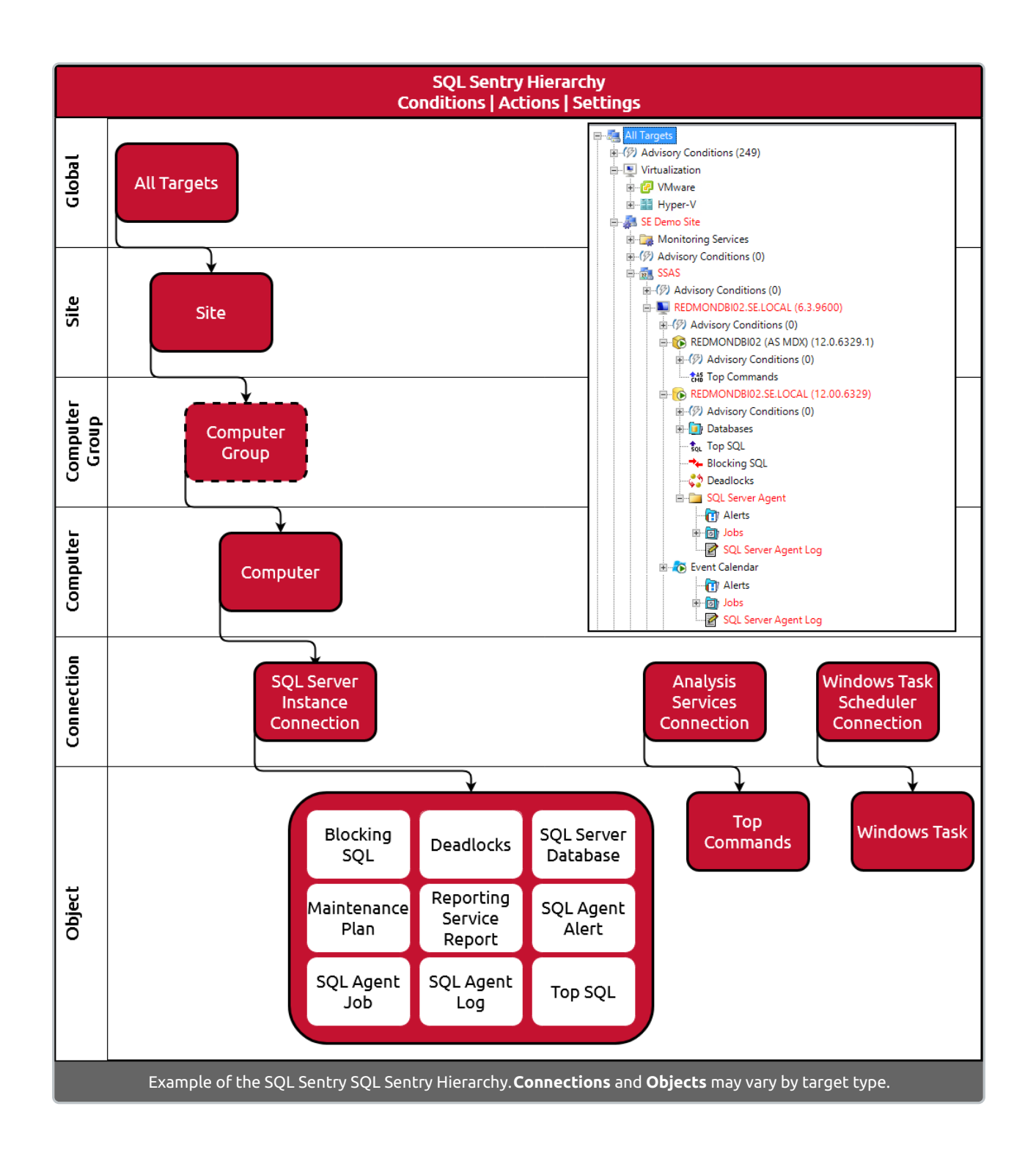